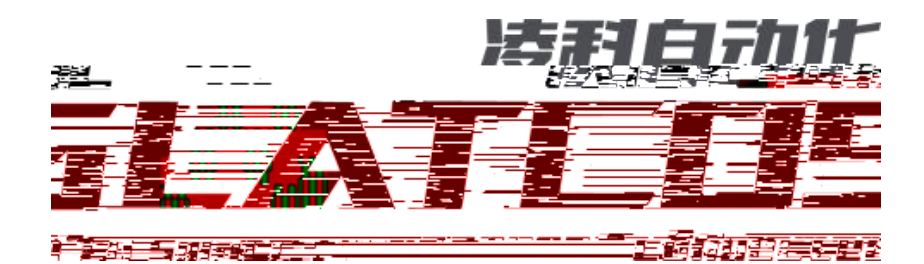

\_\_\_\_\_\_\_

Ethernet/IP R51C1-EP M241

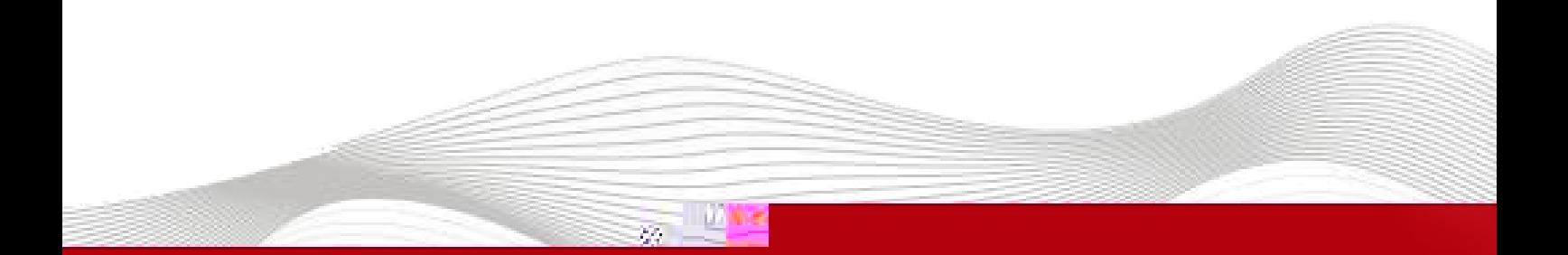

 $\Gamma$ 

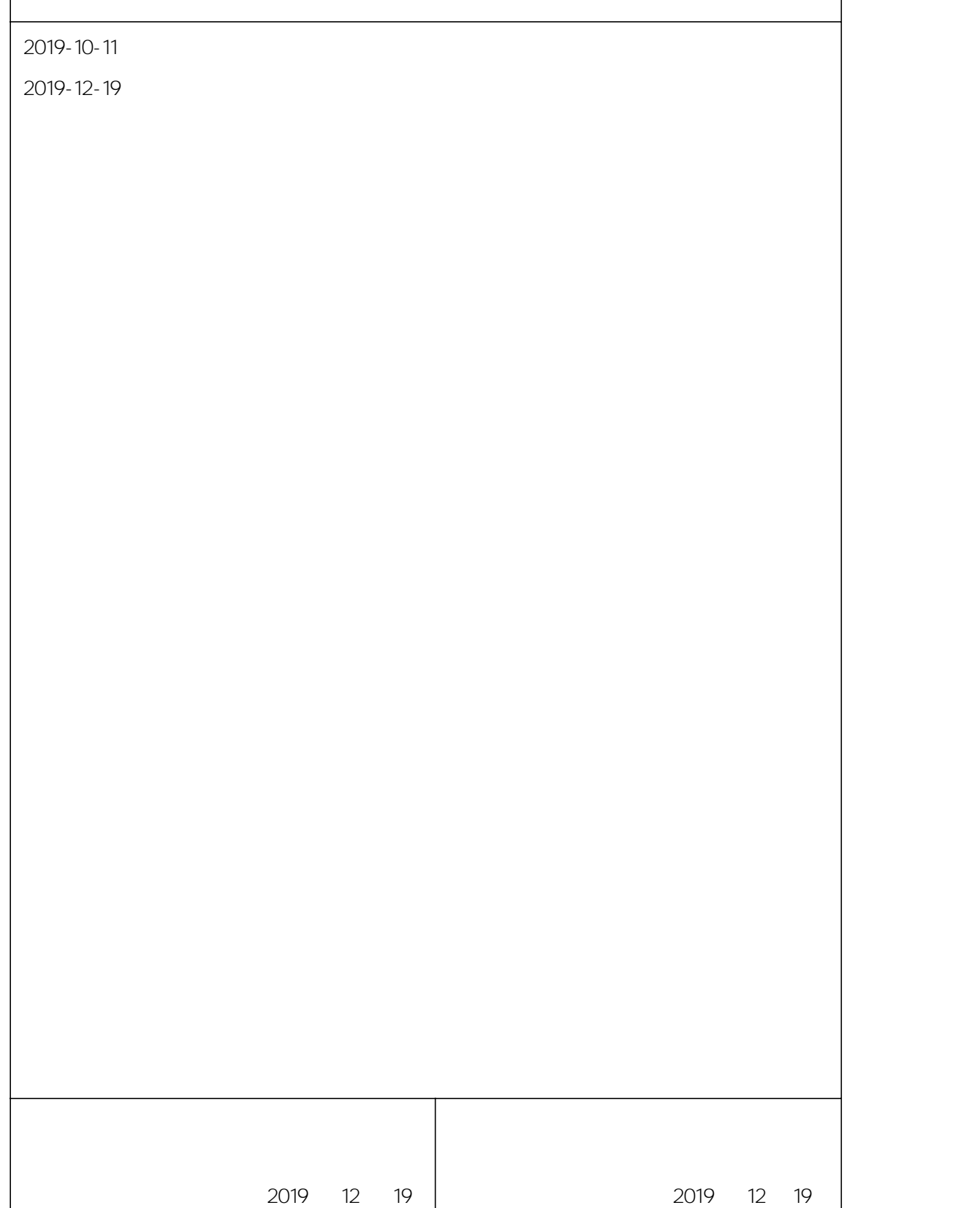

 $\overline{\phantom{a}}$ 

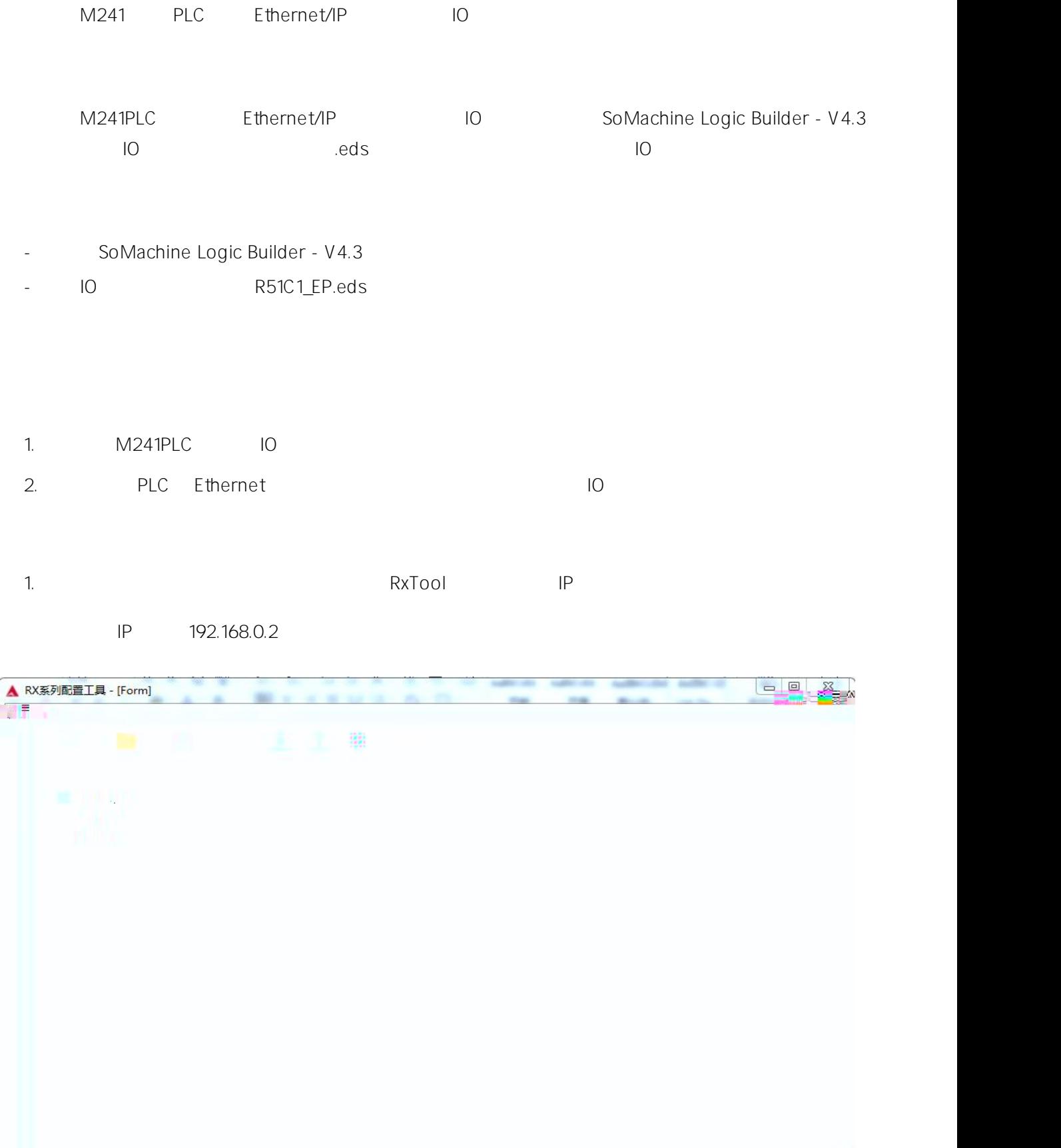

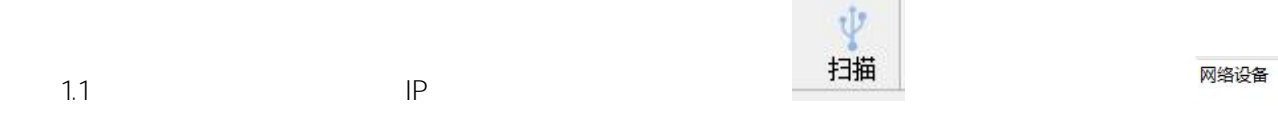

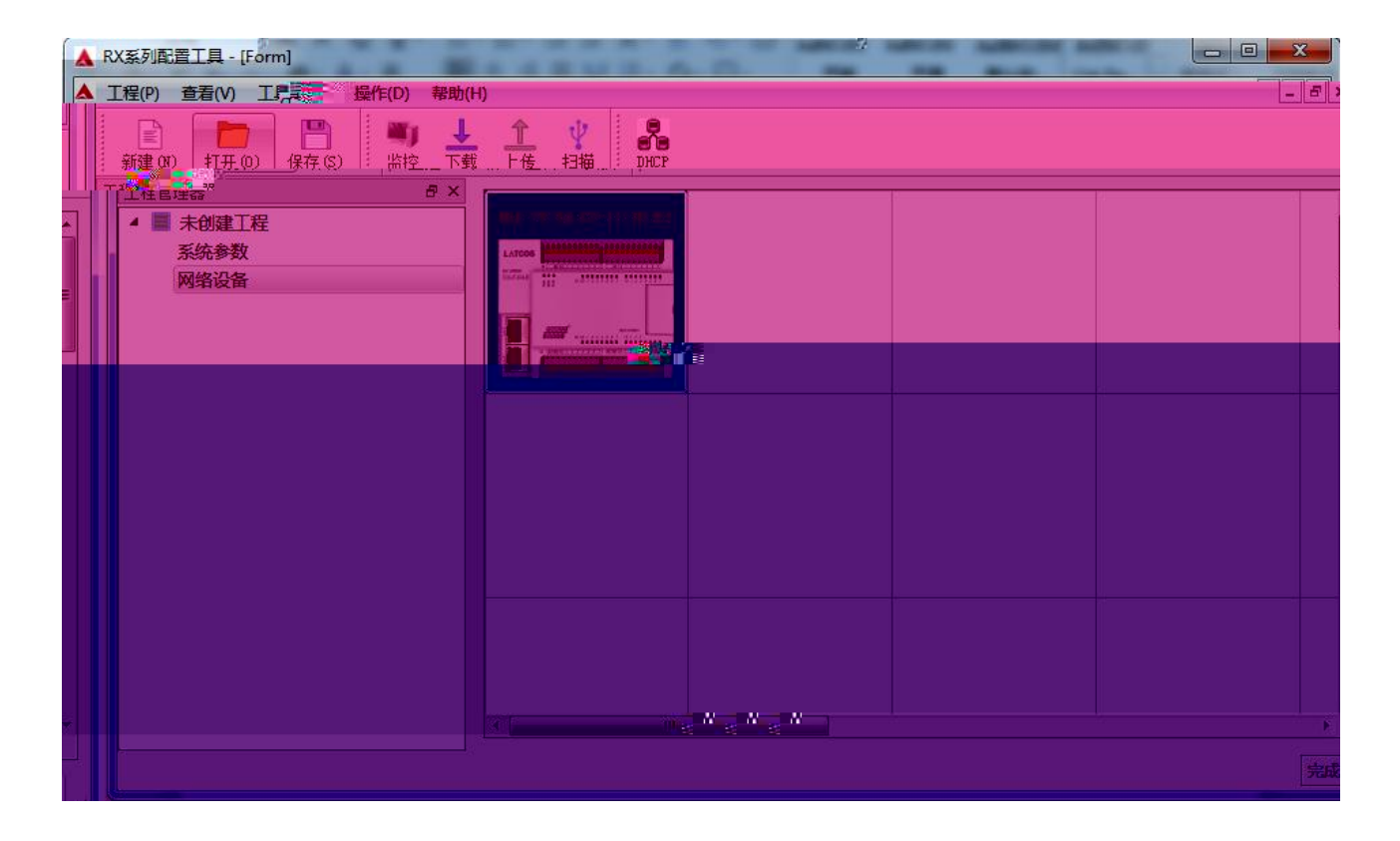

1.2

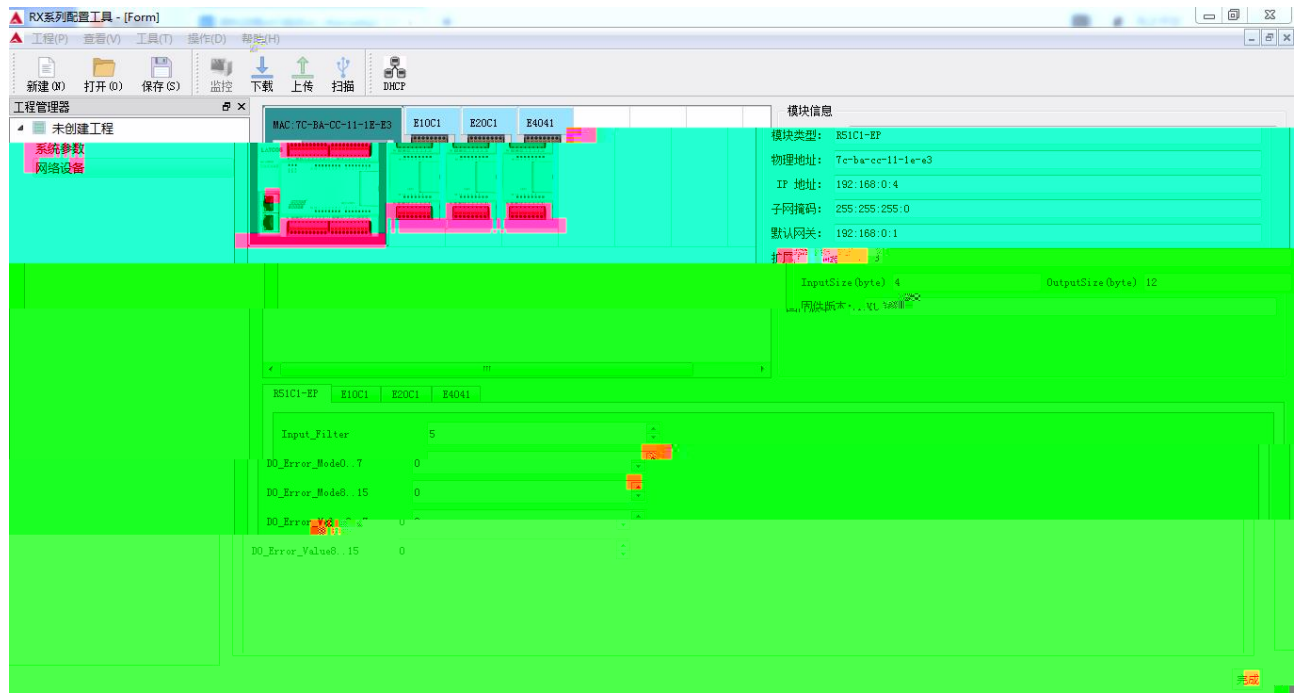

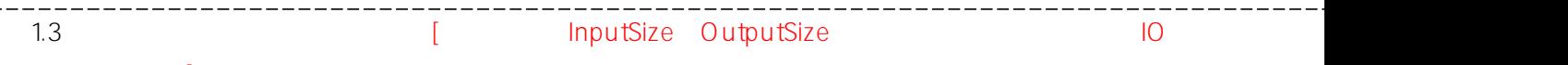

--------

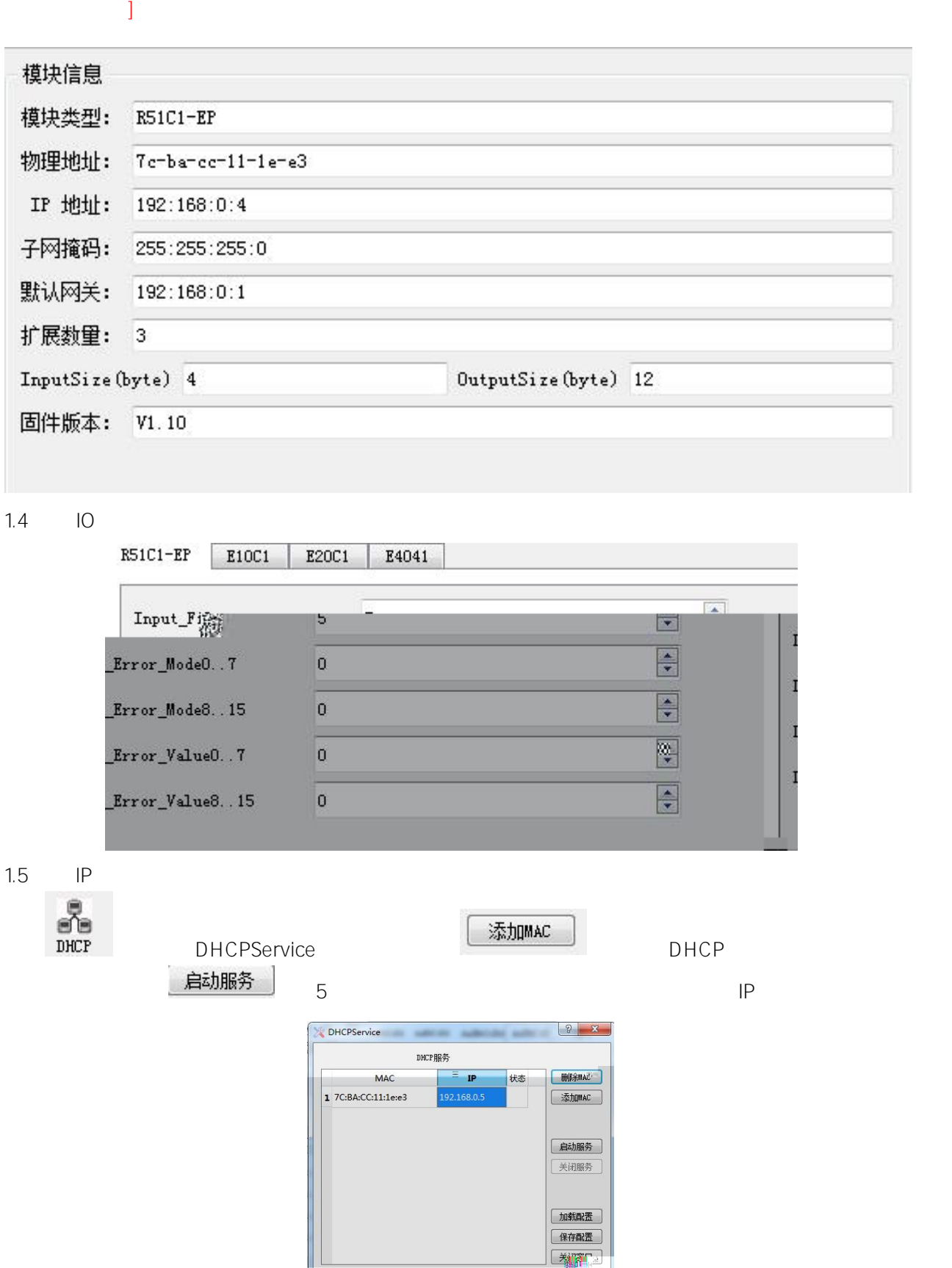

 $\boxed{\textbf{X}}$ 

│<br>┆ IF需要在模块断电后被重新分配<br>——信息栏

2. SoMachine " "

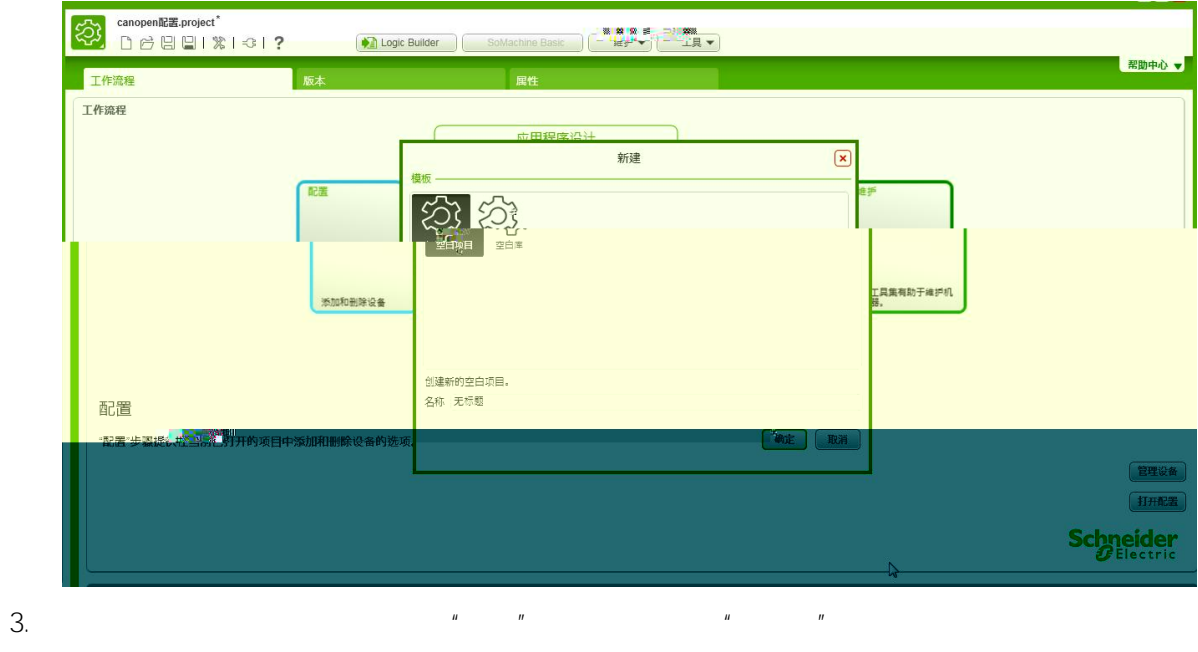

 $\label{eq:u_1} u \hspace{3cm} u \hspace{3cm} n$ 

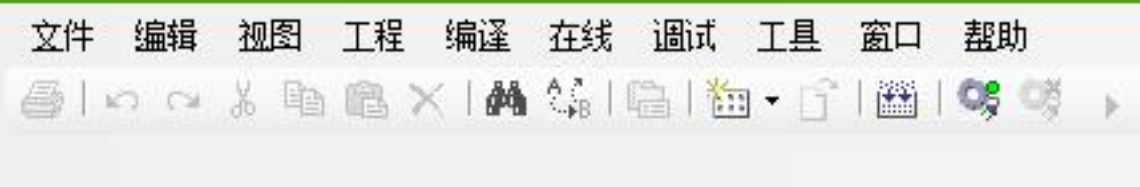

 $4.$   $\frac{u}{x}$   $\frac{u}{x}$ 

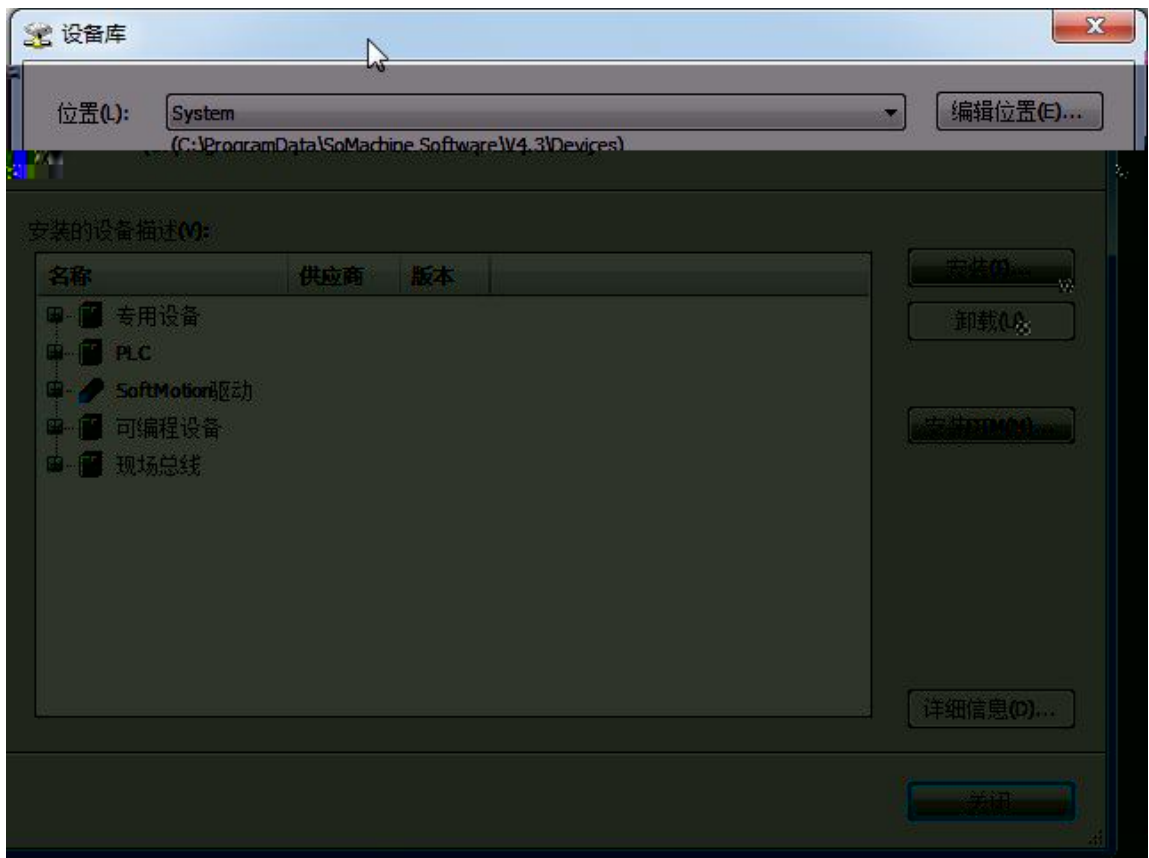

5. R51C1\_EPPRO.eds

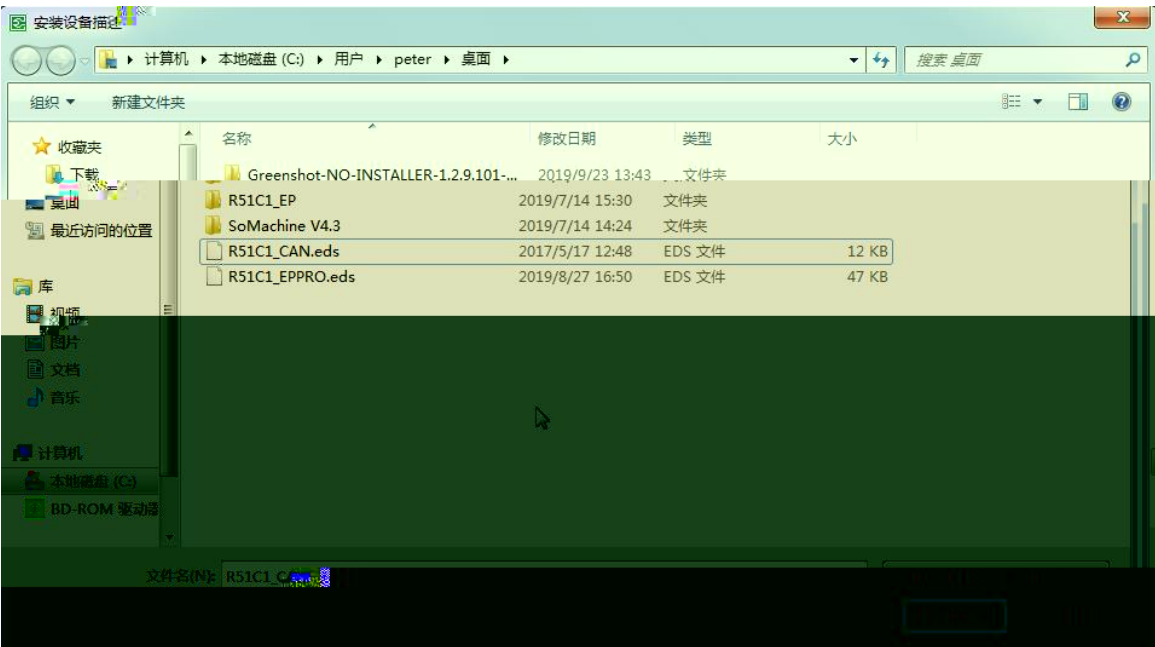

6. EDS

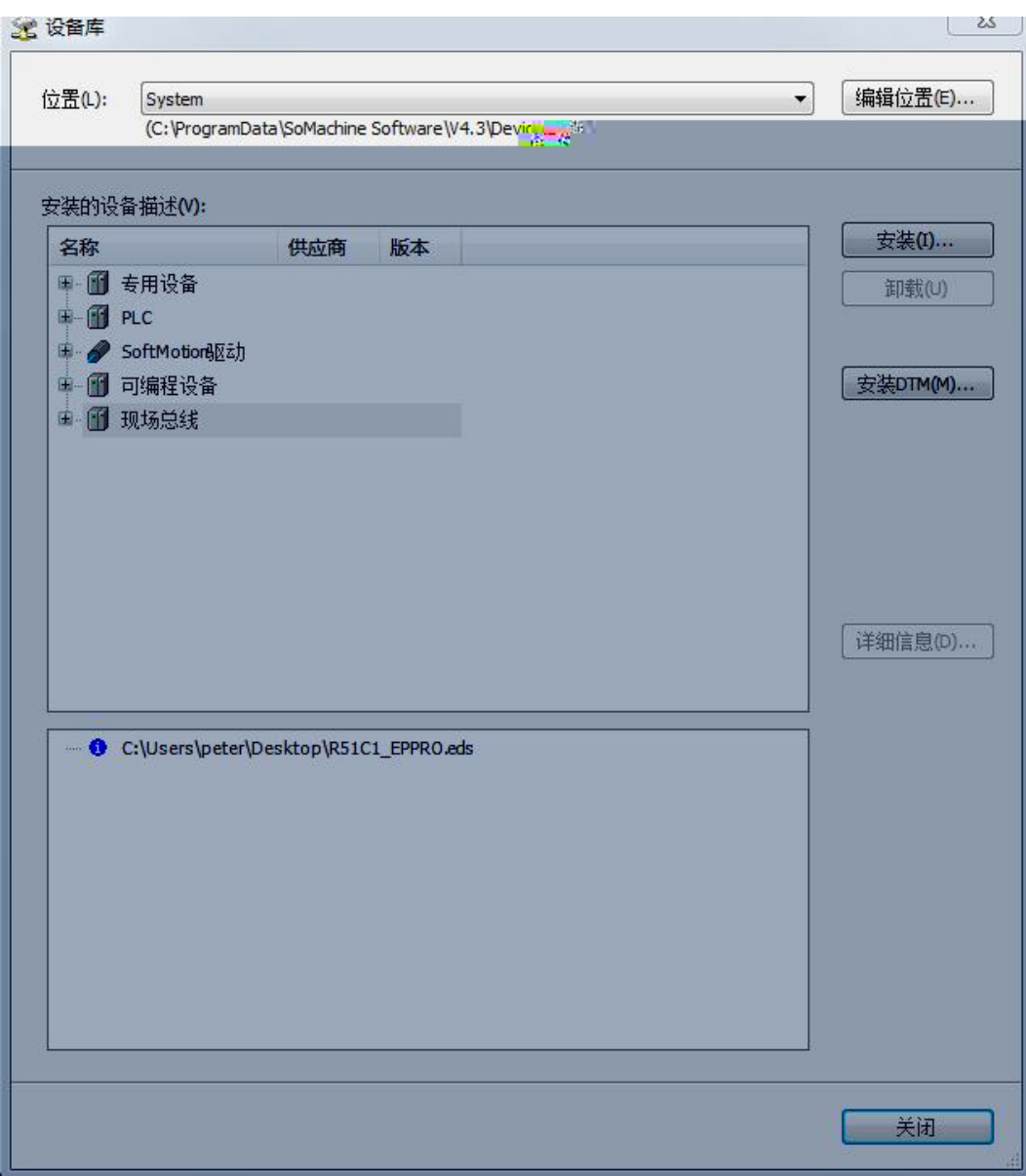

## 7. Ethernet

8. Ethernet/I 9. Ethernet/IP

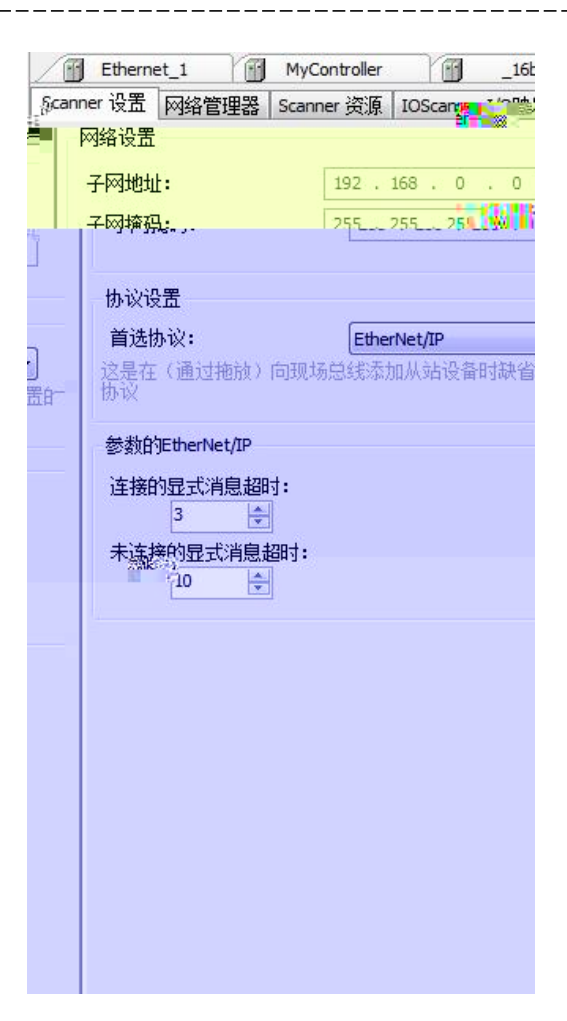

10. Ethernet/IP

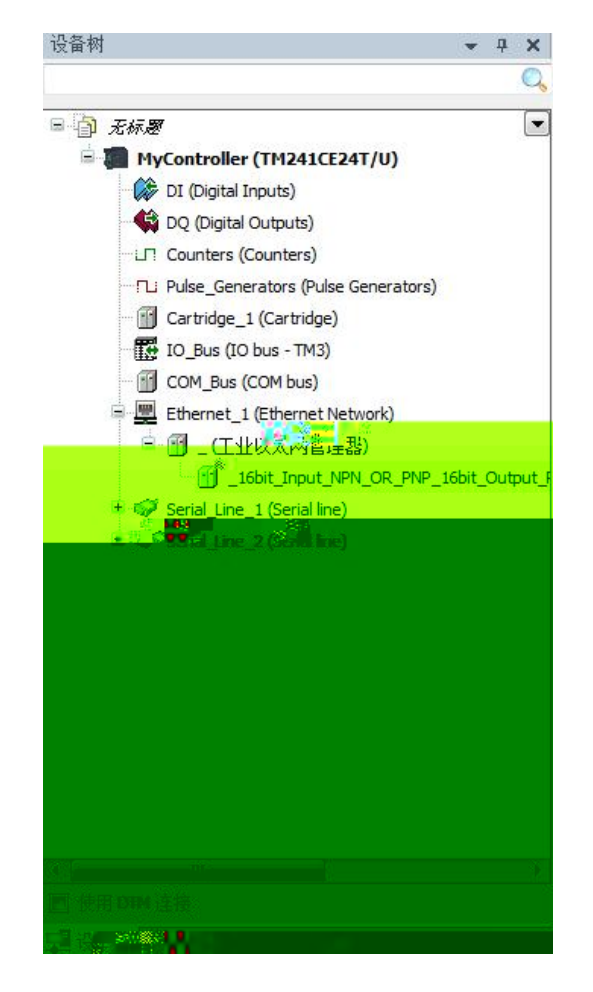

WWW.LATCOS.CN

- 11. Ethernet/IP
- 11.1 Ethernet/IP IP

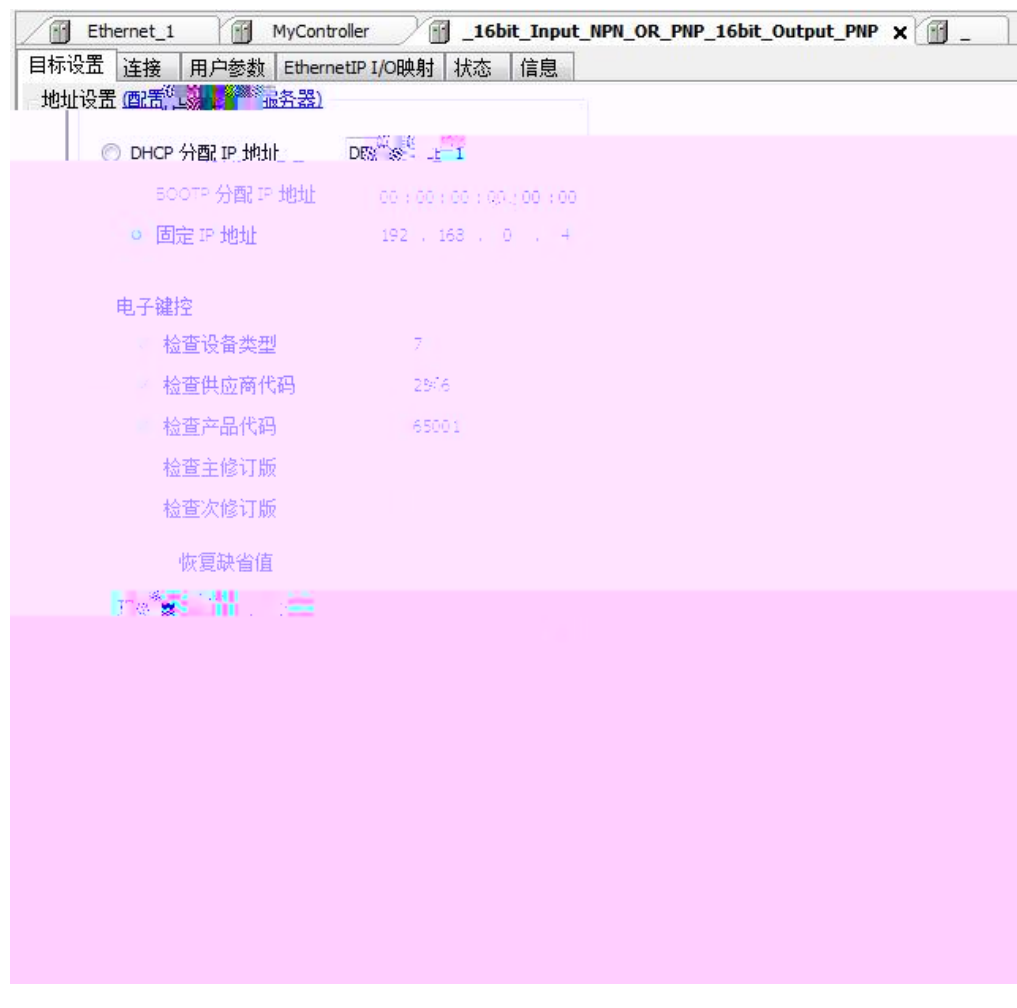

11.2 Ethernet/IP

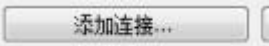

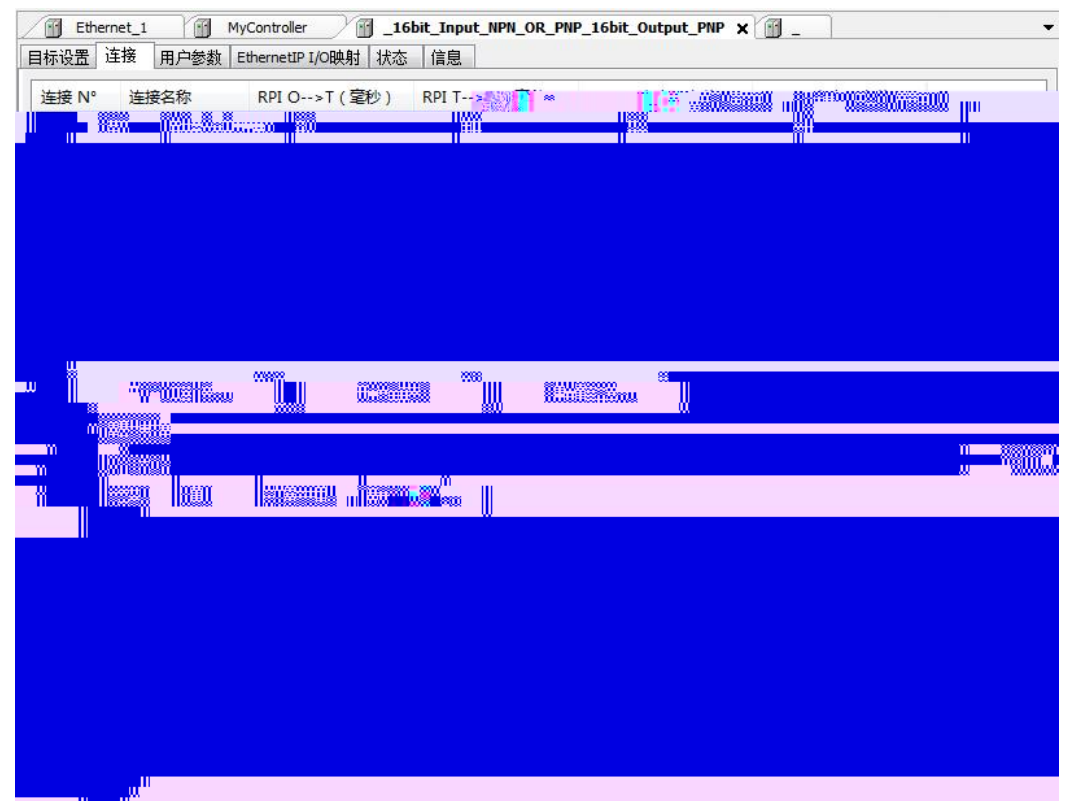

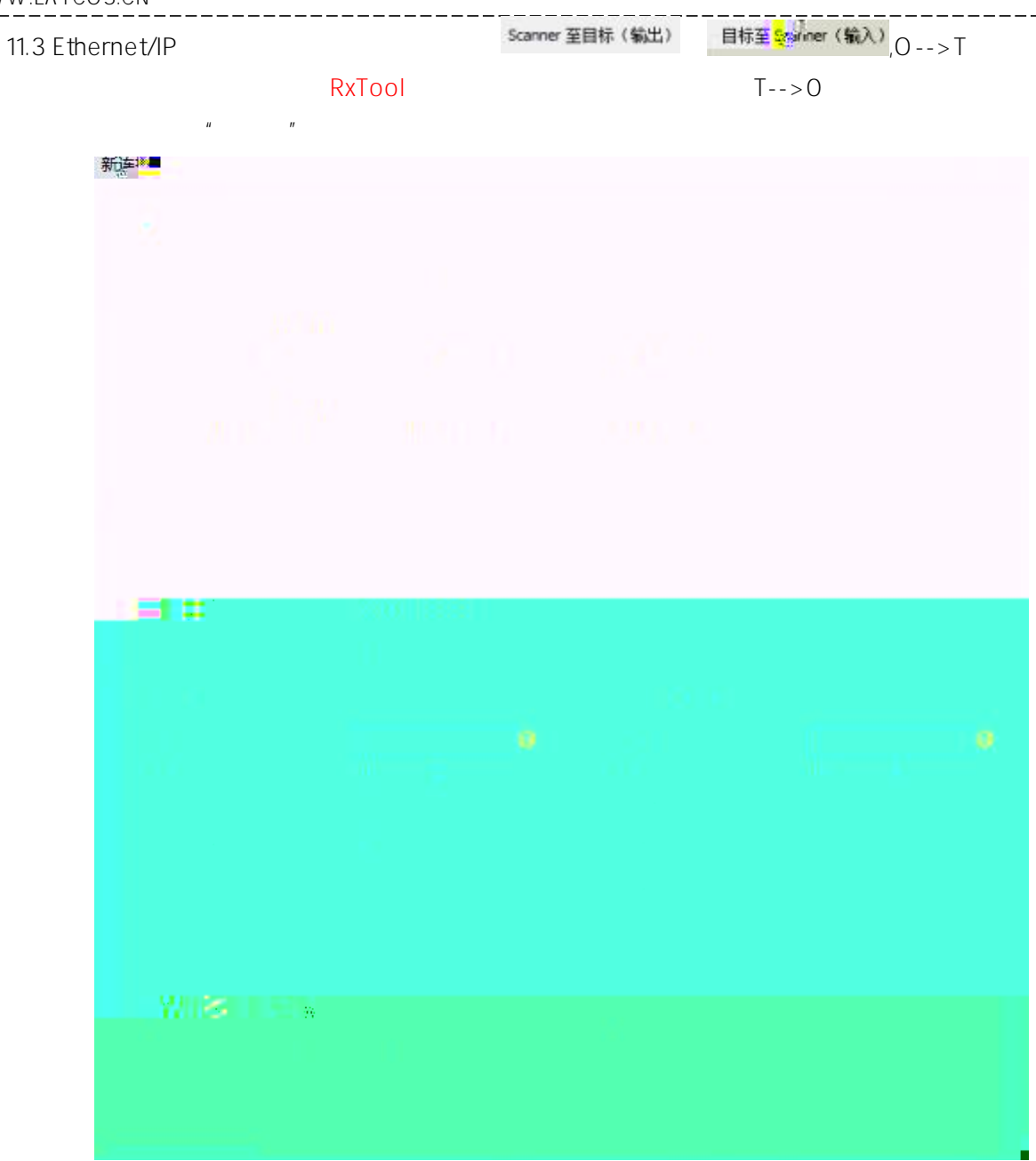

-------

11.4 Ethernet/IP IO  $\overline{10}$ 

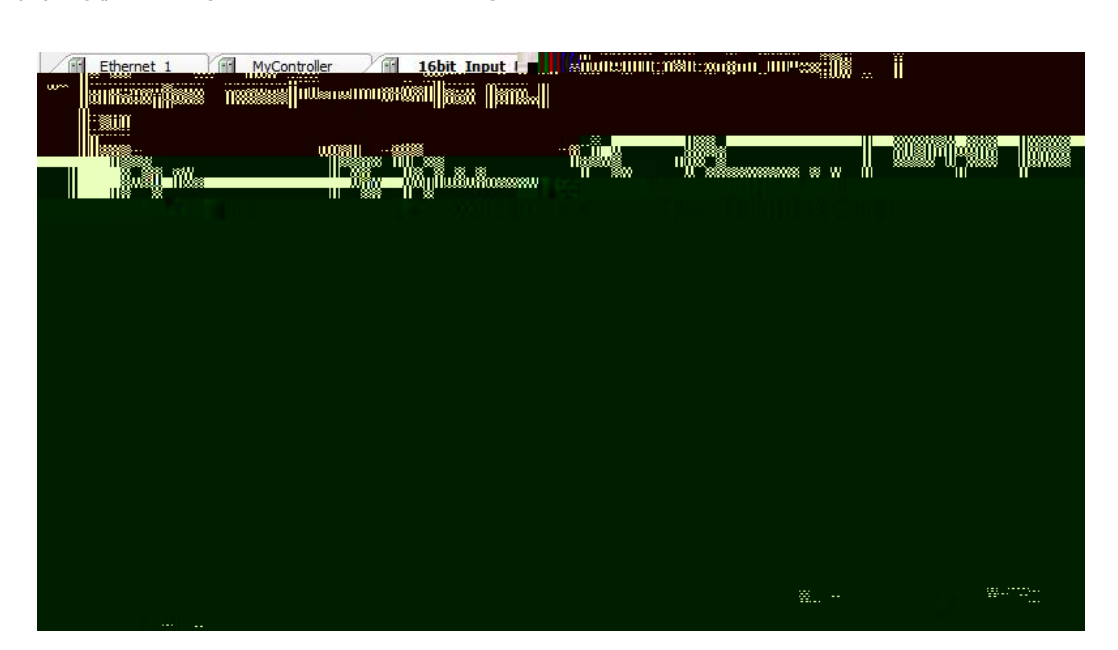

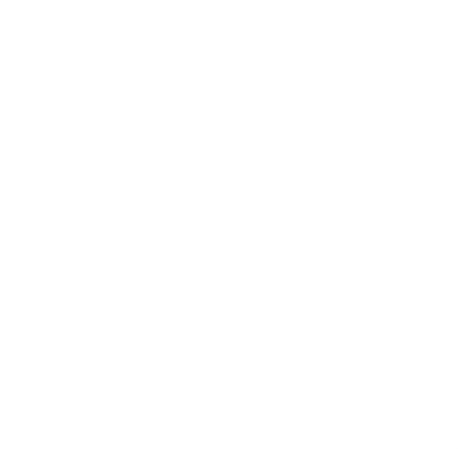